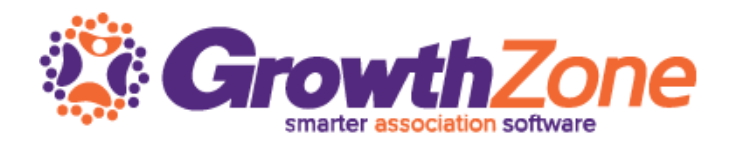

# ChamberMaster/MemberZone Regional Training Class runs from 9am – 4:30pm

# Agenda

#### Communications

Best Practices for Ensuring you eMails get through

Designing eMail templates

Logging Notes/Reminders

Sending eReferrals

Understand and manage Quarantined eMails

Review Communications Status

#### Set Up Billing

Setting up the Chart of Accounts

Setting up Fee Items

#### **Directories**

**Categories** 

Quick Links

## Membership Management

#### Getting Started

Custom Fields

Membership Types

#### Members

Membership Application

Add Members in the Back Office

Manage Members

Manage Reps

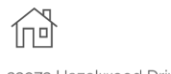

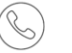

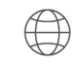

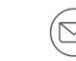

23973 Hazelwood Drive South, Nisswa, MN 56468

800.825.9171

arowthzone.com

info@growthzone.com

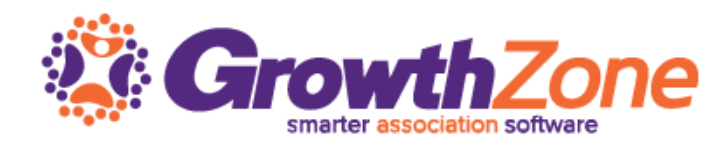

# Manage Billing

Manage Membership Renewals Billing Precheck Report

Send Notifications of Renewal

Create Batch of Renewal Invoices

Deliver Invoice Batches

Redeliver Invoice Batches

Daily Billing Activities

Billing Reports

A/R Details Report

Recurring Revenue Report

Batch/Invoice Summary

Past Due Members/Mass Drop

## Manage your Events

Add and customize events Configure Event Registrations Event Communications Manage the Guest List Manage Sponsors Manage Event Billing Create Nametags & Rosters Check In Attendees

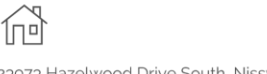

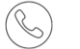

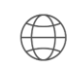

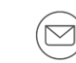

23973 Hazelwood Drive South, Nisswa, MN 56468

800.825.9171

growthzone.com